# Ordenação - SelectionSort

Instituto de Computação - Unicamp

<span id="page-0-0"></span>27 de Abril de 2012

[Selection Sort](#page-4-0) Exercício

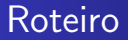

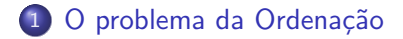

#### 2 [Selection Sort](#page-4-0)

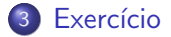

[MC-102 — Aula 17](#page-0-0)

# Ordenação

Vamos estudar alguns algoritmos para o seguinte problema:

Dado uma coleção de elementos com uma relação de ordem entre si, devemos gerar uma saída com os elementos ordenados.

- Nos nossos exemplos usaremos um vetor de inteiros como a coleção.
	- $\bullet$  É claro que quaisquer inteiros possuem uma relação de ordem entre si.
- <span id="page-2-0"></span>Apesar de usarmos inteiros, os algoritmos servem para ordenar qualquer coleção de elementos que possam ser comparados.

# Ordenação

- $\bullet$  O problema de ordenação é um dos mais básicos em computação.
	- · Mas muito provavelmente é um dos problemas com o maior número de aplicações diretas ou indiretas (como parte da solução para um problema maior).
- Exemplos de aplicações diretas:
	- Criação de rankings, Definir preferências em atendimentos por prioridade, Criação de Listas etc.
- Exemplos de aplicações indiretas:
	- Otimizar sistemas de busca, manutenção de estruturas de bancos de dados etc.

- Seja vet um vetor contendo números inteiros.
- **•** Devemos deixar **vet** em ordem crescente.
- <span id="page-4-0"></span> $\bullet$  A idéia do algoritmo é a seguinte:
	- Ache o menor elemento a partir da posição 0. Troque então este elemento com o elemento da posição 0.
	- Ache o menor elemento a partir da posição 1. Troque então este elemento com o elemento da posição 1.
	- Ache o menor elemento a partir da posição 2. Troque então este elemento com o elemento da posição 2.
	- **E** assim sucessivamente...

Exemplo: (5,3,2,1,90,6). Após a iteração 0:  $(1,3,2,5,90,6)$ . Após a iteração 1: (1,2,3,5,90,6). Após a iteração 2: (1,2,3,5,90,6). Após a iteração 3: (1,2,3,5,90,6). Após a iteração 4: (1,2,3,5,6,90).

- Como achar o menor elemento a partir de uma posição inicial?
- Vamos achar o índice do menor elemento em um vetor:

```
int min = inicio, j;
for(j=inicio+1; j < tam; j++){
  if(vet[\min] > vet[i])min = j;}
```
Criamo então uma função que retorna o índice do elemento mínimo de um vetor:

```
int indiceMenor(int vet[], int tam, int inicio){
  int min = incio, i;
  for(i=unicio+1; i<tan; i++)if (vet [min] > vet[i])min = i;\mathcal{F}return min;
\mathcal{F}
```
- · Dado a função anterior para achar o índice do menor elemento, como implementar o algoritmo de ordenação?
- Ache o menor elemento a partir da posição 0, e troque com o elemento da posição 0.
- Ache o menor elemento a partir da posição 1, e troque com o elemento da posição 1.
- $\bullet$  Ache o menor elemento a partir da posição 2, e troque com o elemento da posição 2.
- **E** assim sucessivamente...

```
void selectionSort(int vet[], int tam){
```

```
int i, min, aux;
  for(i=0; i<tan; i++)min = indiceMemory(vet, tam, i);aux = vet[i];vet[i] = vet[min];vet[\min] = aux;\mathcal{F}ł
```

```
O problema da Ordenação
           Selection Sort
                Exercício
```

```
int main(){
  int vetor[10]={14,7,8,34,56,4,0,9,-8,100};
  int i;
  printf("\nVetor Antes: (");
  for(i=0:i<10:i++)printf("%d, ",vetor[i]);
  print(f'')");
  selectionSort(vetor,10);
  printf("\n\nVetor Depois: (");
  for(i=0; i<10; i++)printf("%d, ",vetor[i]);
  print(f'')\n\langle n''\rangle;
  return 0;
```

```
}
```
- $\bullet$  O uso da função para achar o índice do menor elemento não é estritamente necessário.
- Podemos refazer a função selectionSort como segue:

```
for(i=0; i<tam; i++){
   min = i:
   for(i = i+1; i \times tan; i++)if(vet[\min] > vet[i])min = j;}
}
/*troca elementos das posicoes min e i */
```
Antes:

```
void selectionSort(int vet[], int tam){
```

```
int i, min, aux;
  for(i=0; i<tan; i++){
    min = indiceMemory(vet, tam, i);aux = vet[i];vet[i] = vet[\min];vet[\min] = aux;}
\mathcal{F}
```
Depois:

```
void selectionSort2(int vet[], int tam){
  int i, j, min, aux;
  for(i=0; i<tam; i++){
    min = i;
    for(j = i+1; j < tam; j++){
      if(vet[\min] > vet[j])min = j;}
    aux = vet[i];vet[i] = vet[min];vet[\min] = aux;}
}
```
### Exercício

O laço principal não precisa ir até o último elemento. Por que?

```
void selectionSort2(int vet[], int tam){
  int i, j, min, aux;
  for(i=0; i<tan-1; i++) <=========
   min = i:
    for(i = i+1; i \tan; i++)if(vet[\min] > vet[i])min = j;}
    aux = vet[i]:
    vet[i] = vet[\min];vet[\min] = aux;}
}
```